**Міністерство освіти і науки України Західноукраїнський національний університет Факультет комп'ютерних інформаційних технологій Кафедра інформаційно-обчислювальних систем і управління**

# **МЕТОДИЧНІ РЕКОМЕНДАЦІЇ**

**до виконання кваліфікаційної роботи з освітньо-професійної програми «Управління проєктами» спеціальності 122 «Комп'ютерні науки» за другим (магістерським) рівнем вищої освіти**

Тернопіль, 2021

Комар М.П., Саченко А.О., Васильків Н.М., Гладій Г.М., Турченко І.В. Методичні рекомендації до виконання кваліфікаційної роботи з освітньопрофесійної програми «Управління проєктами» спеціальності 122 «Комп'ютерні науки» за другим (магістерським) рівнем вищої освіти. – Тернопіль: ЗУНУ,  $2021 - 32$  c.

> Укладачі: М.П. Комар, д.т.н., доцент; А.О. Саченко, д.т.н., професор; Н.М. Васильків, к.т.н., доцент Г.М. Гладій, к.е.н., доцент І.В.Турченко, к.т.н., доцент

Відповідальний за випуск: М.П. Комар, д.т.н., доцент

Методичні рекомендації розглянуто та рекомендовано до друку на засіданні кафедри інформаційно-обчислювальних систем і управління (протокол № 1 від 23 серпня 2021 р.)

Розглянуто та схвалено групою забезпечення спеціальності 122 «Комп'ютерні науки» (протокол № 1 від 26 серпня 2021 р.)

## ЗМІСТ

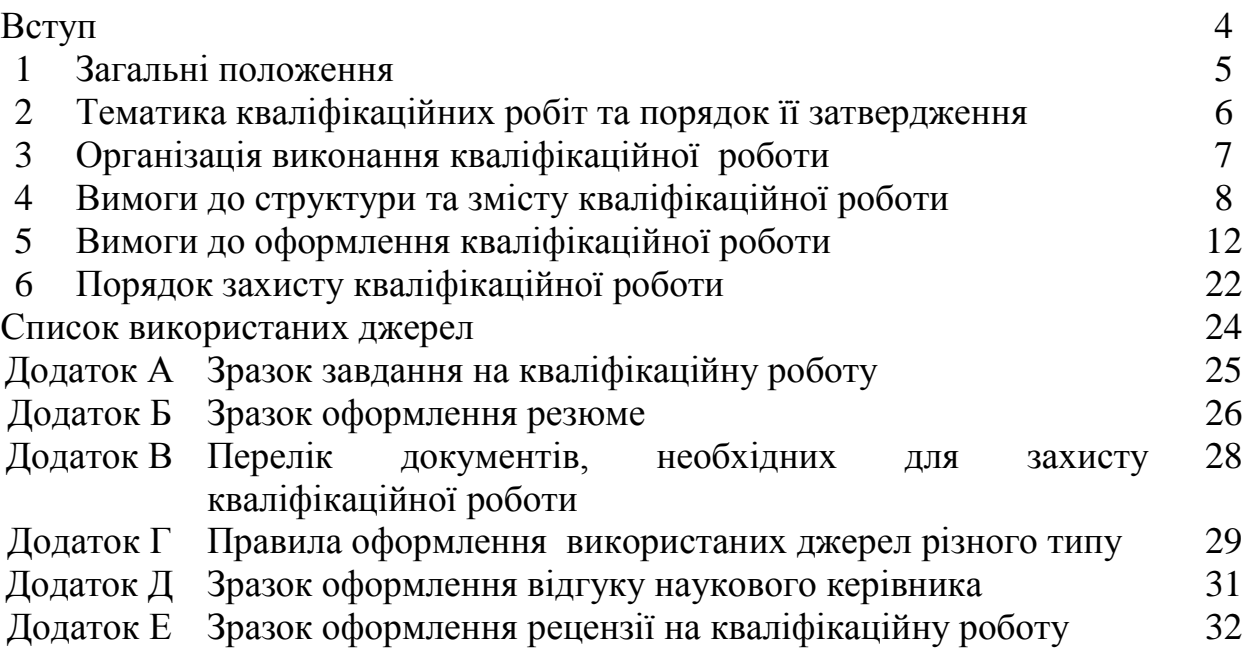

## **ВСТУП**

Кваліфікаційна робота є підсумковою науково-дослідною роботою, яка дає змогу виявити рівень теоретичної та практичної підготовки студента, здатність творчо мислити, самостійно вибирати шляхи вирішення поставлених завдань та обґрунтовувати їх доцільність.

Написання кваліфікаційної роботи (КР) є завершальним етапом підготовки фахівців освітнього ступеня «магістр». КР повинна засвідчити вміння використовувати теоретичні знання та практичні навики, набуті студентами під час навчання, при розв'язанні конкретних науково-технічних задач.

Дані методичні рекомендації містять основні вимоги щодо організації виконання кваліфікаційної роботи на здобуття освітнього ступеня «Магістр», її змісту, оформлення, порядку захисту та оцінювання.

## **1 ЗАГАЛЬНІ ПОЛОЖЕННЯ**

*Кваліфікаційна робота* — це самостійна науково-дослідна робота, що синтезує підсумок теоретичної та практичної підготовки у рамках освітньопрофесійної програми підготовки фахівців ступеня вищої освіти «магістр» за спеціальністю «Комп'ютерні науки» і є формою контролю набутих студентом у процесі навчання інтегрованих знань, умінь та навичок та відповідних компетентностей, передбачених їх освітньо-професійною програмою (ОПП).

*Метою виконання кваліфікаційної роботи освітнього ступеня «магістр»* є систематизація, закріплення та розширення теоретичних знань, їх застосування для вирішення науково-прикладної задачі, яка потребує інноваційної діяльності відповідно до вимог ОПП з галузі знань 12 «Інформаційні технології», спеціальності 122 «Комп'ютерні науки», освітньопрофесійної програми «Управління проєктами».

Для досягнення цієї мети у роботі вирішуються такі завдання:

– систематизація та поглиблення теоретичних знань у контексті вирішення прикладних завдань;

– формулювання конкретної прикладної проблеми, що не знайшла достатнього висвітлення у науковій літературі та потребує інноваційних пропозицій для її вирішення;

– наукове обґрунтування методів і засобів вирішення визначеної проблеми;

– моделювання внутрішніх і зовнішніх зв'язків між явищами та процесами, які є суттєвими для розв'язання конкретної науково-прикладної задачі;

– формування висновків, рекомендацій і пропозицій на основі результатів наукових досліджень.

## **2 ТЕМАТИКА КВАЛІФІКАЦІЙНИХ РОБІТ ТА ПОРЯДОК ЇЇ ЗАТВЕРДЖЕННЯ**

Тематика кваліфікаційних робіт повинна бути актуальною, зміст має відповідати освітньо-професійній програмі «Управління проєктами» та відображати сучасний стан розвитку науки, техніки, технологій та виробництва.

За спрямованістю КР поділяються на науково-дослідні та практичні. Науково-дослідна КР передбачає використання отриманих знань та умінь для розв'язання науково-дослідних завдань. Практична КР пов'язана із вирішенням конкретних завдань в рамках науково-дослідної роботи кафедри, або із виконанням замовлень зовнішніх організацій.

За характером виконання КР поділяються на індивідуальні та комплексні. Індивідуальні КР виконує один студент під керівництвом викладача. Комплексні КР передбачають залучення декількох студентів для їхнього виконання.

Назва КР має бути по можливості короткою і відповідати суті розв'язуваного завдання. У назві не варто використовувати термінологію псевдонаукового характеру («Дослідження ...», «До питання …», «Розроблення …»), яка не відображає суті задачі. Прийнятними є назви, що починаються з назви загального об'єкта дослідження, а закінчуються назвою його складової, детально висвітленої у КР.

Теми КР пропонує кафедра інформаційно-обчислювальних систем і управління (ІОСУ), як випускова, на основі напрямків наукових досліджень викладачів кафедри та замовлень зовнішніх організацій. Крім цього, теми КР можуть бути запропоновані студентами, якщо вони пов'язані з їхньою науководослідною роботою чи професійною діяльністю. У цьому випадку тема повинна бути обговорена й погоджена з керівником кваліфікаційної роботи.

За пропозицією завідувача випускової кафедри, призначаються керівники КР із числа викладачів, які мають науковий ступінь доктора або кандидата наук (із значним досвідом наукової діяльності та вченим званням професора або доцента).

Вибравши тему КР, студент пише заяву на ім'я завідувача кафедри інформаційно-обчислювальних систем і управління про призначення керівника КР і затвердження теми.

Теми КР остаточно затверджує наказом ректор університету. Необхідною умовою має бути ідентичність формулювання теми (у наказі ректора, у завданні на виконання КР та на титульному аркуші КР).

Після затвердження обраної теми керівник видає студентові завдання на КР.

КР студент виконує самостійно, що вимагає чіткої організації його роботи з моменту вибору теми й до захисту кваліфікаційної роботи.

Упродовж виконання КР керівник консультує студента; контролює процес виконання кваліфікаційної роботи згідно із календарним планом; рекомендує студентові науково-технічну літературу за темою роботи; перевіряє матеріали роботи; здійснює попереднє заслуховування результатів виконання КР.

Контроль керівника КР не звільняє студента від повної відповідальності за

обґрунтованість прийнятих рішень, дотримання вимог нормативно-технічних документів, термінів виконання календарного плану.

## **3 ОРГАНIЗАЦIЯ ВИКОНАННЯ КВАЛІФІКАЦІЙНОЇ РОБОТИ**

КР студент виконує самостійно, отримуючи при цьому консультації наукового керівника та, при необхідності, консультантів з окремих розроблюваних питань.

Студент один раз на два тижні звітує про стан виконання КР керівнику. На засіданнях кафедри інформаційно-обчислювальних систем і управління регулярно заслуховуються повідомлення керівників КР про хід виконання студентами календарних планів. Студенти, що не дотримуються графіка виконання роботи чи значно відстають в її виконанні, запрошуються для звітування на засіданні кафедри.

Виконання КР можна розбити на три основні етапи: підготовчий, основний та заключний.

**Підготовчий етап** починається з моменту видачі теми та завдання на КР. Студент разом з науковим керівником складає календарний план роботи, згідно до виданого завдання на КР (додаток А).

На даному етапі студент повинен підібрати необхідний матеріал для виконання КР. Цей етап закінчується виходом на переддипломну практику.

**Основний етап** починається під час проходження переддипломної практики і закінчується за місяць до захисту роботи. Протягом цього етапу студент розв'язує основні задачі КР, керуючись вказівками наукового керівника та консультантів.

**Заключний етап** полягає в оформленні КР згідно вимог, поданні на кафедру електронного варіанту кваліфікаційної роботи з метою перевірки на плагіат, отриманні підписів наукового керівника, консультантів, попередньому захисті роботи на кафедрі, допуску до рецензування та захисті на засіданні державної екзаменаційної комісії (ДЕК).

## **4 ВИМОГИ ДО СТРУКТУРИ ТА ЗМІСТУ КВАЛІФІКАЦІЙНОЇ РОБОТИ**

КР повинна розкрити основну ідею, завдання і результати досліджень в межах виділеного обсягу. У таблиці 4.1 приведена загальна структура та обсяги, які відводяться для висвітлення основних положень КР.

| таолици на приомендовании обелі окремих структурних тартингій |                |
|---------------------------------------------------------------|----------------|
| Структура КР                                                  | К-сть          |
|                                                               | сторінок       |
| Титульний аркуш                                               |                |
| Завдання на кваліфікаційну роботу                             | $\overline{2}$ |
| Резюме українською мовою                                      |                |
| Резюме англійською мовою                                      |                |
| Зміст                                                         | $1 - 2$        |
| Перелік умовних позначень (при необхідності)                  |                |
| Вступ                                                         | $3 - 5$        |
| Розділ 1                                                      | $20 - 30$      |
| Розділ 2                                                      | $20 - 30$      |
| Розділ 3                                                      | $20 - 30$      |
| Висновки                                                      | $1-2$          |
| Список використаних джерел                                    | $2 - 3$        |
| Іодатки                                                       | $1 - 20$       |

**Таблиця 4.1 - Рекомендований обсяг окремих структурних частин КР**

Зразок завдання на кваліфікаційну роботу приведений в додатку А.

**Резюме** – це короткий виклад змісту КР, що містить основні фактичні відомості та висновки, необхідні для початкового ознайомлення. Резюме виконується українською та англійською мовами.

У резюме містяться назва КР, назва спеціальності, кількість сторінок, додатків та використаних джерел, мета роботи, методи досліджень, отримані результати, рекомендації щодо використання результатів КР, можливі напрямки подальших досліджень і ключові слова. Англійський варіант резюме за змістом має співпадати з українським (додаток Б).

Обсяг резюме не повинен перевищувати 500 слів.

Ключові слова призначені для розкриття суті КР та розповсюдження інформації про розробку. Їх розміщують після тексту резюме. Перелік ключових слів містить послідовність від п'яти до 10 слів (словосполучень) у називному відмінку, надрукованих великими літерами і розділених комами.

**Зміст** КР містить назви та номери початкових сторінок усіх структурних частин роботи, починаючи від вступу, вказуючи всі розділи і підрозділи та закінчуючи додатками.

У КР може бути **перелік умовних позначень**, поданий на окремій сторінці перед вступом. При першій появі цих елементів у тексті роботи подають їхнє розшифрування.

Якщо в роботі спеціальні терміни, скорочення, символи, позначення повторюються менше трьох разів, перелік не складають, а їхнє розшифрування наводять у тексті при першому згадуванні.

У **вступі** до КР науково-дослідного характеру потрібно викласти такі елементи:

– *актуальність* теми КР визначається її важливістю для розвитку певної предметної області;

– *мета та завдання дослідження* – прогнозування результату, визначення оптимальних шляхів вирішення завдань в умовах вибору методів і прийомів дослідження, а також конкретні послідовні шляхи вирішення проблемної задачі для досягнення поставленої мети;

– *об'єкт дослідження* – процес або явище, що породжує проблемну ситуацію, який обраний для вивчення і розглядає предмет дослідження у всіх його взаємозв'язках;

– *предмет дослідження* **–** процес, що вивчається у межах об'єкта дослідження;

– *методи дослідження* **–** способи набуття достовірних наукових знань, умінь та практичних навичок у різних сферах діяльності;

– *наукова новизна одержаних результатів* **–** наукові результати, що оцінюються за такими критеріями, як: вперше отримано, удосконалено, отримало подальший розвиток.

– *практичне значення одержаних результатів* для предметної області.

У вступі до КР практичного характеру необхідно ідентифікувати та сформулювати проблемну задачу у предметній області, обґрунтувати актуальність теми роботи для вирішення цієї задачі шляхом розробки модуля чи системи. Коротко охарактеризувати функціональність системи, технічну та програмну платформу розроблення. Потрібно сформулювати мету та завдання КР, визначити об'єкт і предметну область дослідження. Також необхідно навести інформацію щодо засобів дослідження, використаних у КР, та можливих сфер застосування отриманих результатів.

**Публікації та апробація КР.** Вказати друковані праці автора (при наявності) і виступи на конференціях, в яких висвітлені результати КР.

**Перший розділ** стосується аналізу предметної області і постановки завдань дослідження.

У першому розділі КР треба розглянути наступні питання:

- висвітлення особливостей та напряму досліджень предметної області;

- аналіз літературних джерел з досліджуваної тематики;

- формування завдань дослідження та обґрунтування можливих напрямків їх вирішення.

Розділ закінчується короткими висновками, які повинні бути пронумеровані.

**Другий розділ** висвітлює результати теоретичних досліджень у рамках наукової задачі.

Теоретичні дослідження є основним змістом кваліфікаційної роботи. Перед виконанням теоретичних досліджень потрібно чітко сформулювати задачі дослідження, обґрунтувати прийняті припущення, обраний напрямок і методику дослідження. Особливу увагу варто приділити сферам застосування отриманих результатів.

У даному розділі варто привести всі основні наукові результати, отримані магістрантом. Науковими результатами можуть бути моделі, методи, теоретичні закономірності і співвідношення. Кожен метод/модель повинен бути чітко сформульований та обґрунтований, потрібно розкрити його суть та навести результати порівняння з відомими методами/моделями.

Результати теоретичного дослідження повинні бути обґрунтовані, перевірені, а також визначені їхні кількісні оцінки та характеристики. Розрахунки, що проводяться, повинні бути пов'язані з основними питаннями кваліфікаційної роботи, мати чітко сформульовану мету, задачу і логічну послідовність. На підставі отриманих розрахункових даних повинні бути сформульовані висновки і рекомендації щодо задач дослідження.

У тих випадках, коли теоретичні дослідження і розрахунки виконуються за відомими методиками, у тексті повинні бути зроблені точні посилання на відповідні джерела і наданий детальний виклад суті цих методик.

У випадку використання оригінальних методів, що розроблені автором роботи особисто, у тексті роботи повинні бути приведені відповідні підтвердження: посилання на патент або пріоритетну публікацію.

Розділ закінчується короткими висновками, які повинні бути пронумеровані.

**Третій розділ** стосується практичного використання отриманих наукових результатів.

Даний розділ містить детальні пропозиції автора в обраному напрямку з використанням розробленого в попередніх розділах інформаційно-аналітичного інструментарію. Рекомендації мають мати характер проєктної пропозиції.

Розділ повинен містити результати розробки та опис проєкту за основними областями знань методології PMI. Рекомендованими елементами є: управління інтеграцією проєкту (статут); управління змістом проєкту (базовий план, ІСР); управління строками проєкту (оцінка ресурсів, оцінка тривалості операцій, розробка розкладу); управління вартістю проєкту (оцінка вартості, бюджет); управління якістю проєкту (план управління якістю); управління людськими ресурсами (організаційна діаграма і/або матриця відповідальності); управління комунікаціями проєкту (план управління комунікаціями); управління ризиками проєкту (ідентифікація ризиків, реєстр ризиків); управління закупівлями проєкту (рішення виробляти/закупляти; критерії вибору постачальників); управління зацікавленими сторонами (реєстр зацікавлених сторін).

Усі аналітичні розрахунки, таблиці, графіки, діаграми, моделі мають

супроводжуватися інтерпретацією, що дає змогу визначити сутність досліджуваних процесів і їхні особливості. Доцільно використати програмне забезпечення з управління проєктами для побудови діаграм Ганта, сітьових графіків, графіків завантаження ресурсів, тощо.

Розділ закінчується короткими висновками, які повинні бути пронумеровані.

**Висновки.** У висновках необхідно описати всі основні отримані результати за тріадою: що зроблено, як зроблено і що це дало. Усі позиції висновків повинні бути пронумеровані.

Доцільно коротко описати можливість використання результатів КР у народному господарстві, практичну цінність, а також надати рекомендації щодо використання результатів КР у навчальному процесі.

Наприкінці висновків варто вказати напрямки подальших досліджень з даної тематики.

**Список використаних джерел.** При виконанні КР студент повинен опрацювати науково-технічну літературу, дисертаційні дослідження, патенти та нормативно-технічні документи (не менше ніж за останні 5-10 років), з яких формується список використаних джерел.

Список використаних джерел має охоплювати 40-60 найменувань. Його формують або в порядку посилань на них у тексті, або в алфавітному порядку.

**Додатки.** У додатках поміщають допоміжний матеріал: додаткові інформативні ілюстрації та таблиці, проміжні математичні розрахунки, описи, інструкції, тексти програм, схеми тощо, а також довідку про впровадження (чи використання) результатів КР та копії публікацій автора роботи.

### **5 ВИМОГИ ДО ОФОРМЛЕННЯ КВАЛІФІКАЦІЙНОЇ РОБОТИ**

#### **5.1 Загальні вимоги**

Кваліфікаційна робота повинна бути виконана комп'ютерним способом з використанням друкуючих і графічних пристроїв.

КР оформляють на аркушах формату А4 (210 х 297 мм). За необхідності (для ілюстративного матеріалу) допускається використання аркушів формату А3 (297 х 420мм). Друк виконують у текстовому редакторі на одному боці аркушу білого паперу з розрахунку не більше 30 рядків на сторінці за умови рівномірного її заповнення. Набір тексту роботи слід виконувати з використанням текстового редактора MS Word, шрифт Times New Roman, кегль (розмір) 14 з міжрядковим інтервалом 1,5.

Рекомендований обсяг роботи (без додатків) становить приблизно 70- 100 друкованих сторінок формату А4 (до зазначеного обсягу не належать додатки, список використаних джерел, резюме, таблиці та рисунки, що займають цілу сторінку).

Кваліфікаційна робота повинна бути переплетена у тверду палітурку.

Текст роботи варто друкувати, додержуючись таких відступів від країв аркуша: зліва – 25 мм, зверху і знизу – 15 мм, справа – 10 мм.

При цьому необхідно дотримуватись рівномірної щільності, контрастності й чіткості зображення.

Абзацний відступ повинен бути однаковим впродовж усього тексту роботи і дорівнювати п'яти знакам.

Кваліфікаційна робота повинна бути ретельно відредагована.

Окремі слова, формули, знаки, які вписують у надрукований текст, повинні бути чорного кольору; щільність вписаного тексту має бути максимально близькою до щільності основного зображення. Помилки, описки та графічні неточності допускається виправляти підчищенням або зафарбовуванням білим кольором і нанесенням на тому ж місці або між рядками виправленого зображення від руки. Виправлене повинно бути чорного кольору.

Структурні елементи «ЗМІСТ», «РЕЗЮМЕ», «ПЕРЕЛІК УМОВНИХ ПОЗНАЧЕНЬ», «ВСТУП», «ВИСНОВКИ», «СПИСОК ВИКОРИСТАНИХ ДЖЕРЕЛ» не нумерують, а їх назви правлять за заголовки структурних елементів. У кінці назви крапка не ставиться.

Кожний із вказаних структурних елементів, а також кожен розділ починають з нової сторінки. Номер розділу проставляють арабськими цифрами.

Заголовки структурних елементів роботи і заголовки розділів слід розташовувати посередині рядка і друкувати великими літерами без крапки в кінці, наприклад:

## 1 АНАЛІТИЧНИЙ ОГЛЯД МЕТОДІВ, АЛГОРИТМІВ І ПРОГРАМНИХ ЗАСОБІВ УПРАВЛІННЯ ІННОВАЦІЙНИМИ ПРОЄКТАМИ

Розділи і підрозділи повинні мати заголовки, а пункти і підпункти можуть мати заголовки. Заголовки підрозділів (пунктів чи підпунктів) слід починати з абзацного відступу і друкувати малими літерами, крім першої великої, без крапки в кінці.

Приклад:

2.4 Методи оцінювання якості ІТ-проєктів

Якщо заголовок складається з двох і більше речень, їх розділяють крапкою. Перенесення слів у заголовках не дозволяється. Відстань між заголовком (за винятком заголовка пункту чи підпункту) і наступним чи попереднім текстом має бути три інтервали (один пропущений рядок). Відстань між основами рядків заголовка, а також між двома заголовками (розділу та підрозділу) приймають такою, як у тексті. Не допускається розміщувати назву підрозділу (пункту, підпункту) в нижній частині сторінки, якщо після неї вистачає місця тільки на один рядок тексту.

## **5.2 Нумерація**

Сторінки роботи слід нумерувати арабськими цифрами, дотримуючись наскрізної нумерації впродовж усього тексту роботи. Номер сторінки проставляють у правому верхньому куті сторінки без крапки у кінці. Титульний аркуш (першу сторінку роботи) включають до загальної нумерації сторінок, але номер сторінки на ньому не проставляють. Ілюстрації та таблиці, розміщені на окремих сторінках, також включають до загальної нумерації.

Завдання на кваліфікаційну роботу друкується з двох сторін одного аркуша і враховується в загальній нумерації як дві сторінки.

Розділи, підрозділи, пункти, підпункти роботи слід нумерувати арабськими цифрами.

Розділи повинні мати порядкову нумерацію в межах викладення суті роботи і позначатися арабськими цифрами без крапки, наприклад, 1, 2, 3 і т.д.

Підрозділи повинні мати порядкову нумерацію в межах кожного розділу. Номер підрозділу складається з номера розділу і порядкового номера підрозділу, відокремлених крапкою, наприклад 1.1, 1.2 і т.д. Після номера підрозділу крапку не ставлять.

Пункти повинні мати порядкову нумерацію в межах кожного підрозділу. Номер пункту складається з номера розділу, порядкового номера підрозділу та порядкового номера пункту, відокремлених крапкою, наприклад, 1.1.1, 1.1.2 і т.д. Після номера пункту крапку не ставлять. Номер підпункту складається з номера розділу, порядкового номера підрозділу, порядкового номера пункту і порядкового номера підпункту, відокремлених крапкою, наприклад, 1.1.1.1, 1.1.1.2, 1.1.1.3 і т.д. Після номера підпункту крапку не

ставлять. Якщо розділ або підрозділ містить один пункт, або пункт складається з одного підпункту, його нумерують.

## **5.3 Подання текстового матеріалу**

Прості кількісні числа (в межах від 1 до 9), якщо при них немає одиниць виміру, пишуться словами (наприклад: п`ять випадків, сім працівників). Складні числа пишуться цифрами, за винятком тих, якими починається абзац. Числа із скороченим позначенням одиниць виміру пишуться цифрами (5 м, 24кг, 125 грн). При переліку однорідних чисел (величин, відношень) скорочена назва одиниць виміру ставиться після останньої цифри. Числа, які входять до складних слів, у наукових текстах пишуться цифрою (наприклад, 30 відсотковий обсяг).

У кваліфікаційних роботах часто використовуються позначення та скорочення, зокрема: літерні абревіатури, складноскорочені слова, умовні позначення за початковими літерами слів, умовні скорочення за частинами слів та початковими літерами.

Літерні абревіатури складаються з перших (початкових) літер повних найменувань (наприклад, ЛОМ, САПР тощо). Якщо використовуються не загальноприйняті абревіатури, а запропоновані автором, при першому згадуванні вони вказуються у круглих дужках після повного найменування, надалі вживаються у тексті без розшифрування та подаються у переліку умовних позначень.

Прізвища, назви установ, організацій, фірм та інші власні назви у роботі подають мовою оригіналу. Допускається транслітерувати власні назви і подавати назви організацій у перекладі на українську мову, додаючи (при першій згадці) оригінальну назву.

## **5.4 Правила подання ілюстрацій**

Ілюстрації слід розміщувати у роботі безпосередньо після тексту, де вони згадуються вперше, або на наступній сторінці. На всі ілюстрації мають бути посилання у тексті. Якщо ілюстрації створені не автором роботи, необхідно при їх поданні дотримуватись вимог чинного законодавства про авторські права, тобто посилатися на використане джерело.

Ілюстрації, розміщені на окремих сторінках роботи, включають до загальної нумерації сторінок роботи. Рисунок або схему, розміри яких більше формату А4, враховують як одну сторінку. Рисунки, виконані на аркушах великих форматів, подають у додатках.

Ілюстрації виконують чорним кольором.

Ілюстрації слід нумерувати арабськими цифрами порядковою нумерацією в межах розділу, за винятком ілюстрацій, поданих у додатках. Номер ілюстрації складається з номера розділу і порядкового номера ілюстрації, відокремлених крапкою, наприклад, рисунок 3.2 - другий рисунок третього розділу.

Ілюстрації повинні мати назву, яку розміщують під ілюстрацією. За необхідності під ілюстрацією розміщують пояснювальні дані (підрисунковий текст). Ілюстрація позначається словом «Рисунок», яке разом з номером і назвою ілюстрації розміщують після пояснювальних даних, наприклад, «Рисунок 3.1 – Схема розташування об'єктів».

Якщо ілюстрація не вміщується на одній сторінці, можна продовжувати її на наступних сторінках, подаючи назву ілюстрації на першій сторінці, пояснювальні дані - на кожній сторінці, і під ними позначають: «Рисунок \_\_\_, аркуш ».

### **5.5 Правила побудови таблиць**

Цифровий матеріал, зазвичай, оформляють у вигляді таблиць.

Таблицю слід розташовувати безпосередньо після тексту, у якому вона згадується вперше, або на наступній сторінці. На всі таблиці мають бути посилання в тексті роботи.

Таблиці повинні мати верхню, нижню та бічні обмежуючі лінії (рисунок 5.1).

Горизонтальні та вертикальні лінії, які розмежовують інформацію в рядках таблиці, можна не проводити, якщо їх відсутність не утруднює користування таблицею.

Графу «№ з/п» у таблицю не вносять.

Зліва над таблицею пишуть слово «Таблиця», після чого вказують порядковий номер. Таблиці нумерують арабськими цифрами порядковою нумерацією у межах розділу, за винятком таблиць, поданих у додатках. Номер таблиці складається з номера розділу та порядкового номера таблиці, відокремлених крапкою, наприклад, «Таблиця 1.2 – ...» – друга таблиця першого розділу. Якщо у роботі одна таблиця, її нумерують згідно з вимогами.

Таблиця повинна мати назву, яку друкують малими літерами (крім першої великої) і вміщують над таблицею після її номера (через тире). Назва має бути стислою та відбивати зміст таблиці.

Заголовки граф таблиці починають з великої літери, а підзаголовки - з малої, якщо вони складають одне речення з заголовком. Заголовки і підзаголовки граф вказують в однині. Підзаголовки, що мають самостійне значення, пишуть з великої літери. У кінці заголовків і підзаголовків крапки не ставлять.

Якщо рядки або графи таблиці виходять за межі формату сторінки, таблицю поділяють на частини, розміщуючи одну частину під одною, або поруч, або переносячи частину таблиці на наступну сторінку, повторюючи в кожній частині таблиці її головку і боковик. При поділі таблиці на частини допускається її головку або боковик заміняти відповідно номерами граф чи рядків, нумеруючи їх арабськими цифрами у першій частині таблиці. Слово «Таблиця 1.2» та її назву вказують один раз зліва над першою частиною таблиці, над іншими частинами пишуть: «Продовження таблиці 1.2» (із зазначенням номера таблиці).

Нумерація граф таблиці доцільна і при невеликих розмірах таблиці, якщо для зручності користування нею в тексті є посилання на конкретну графу.

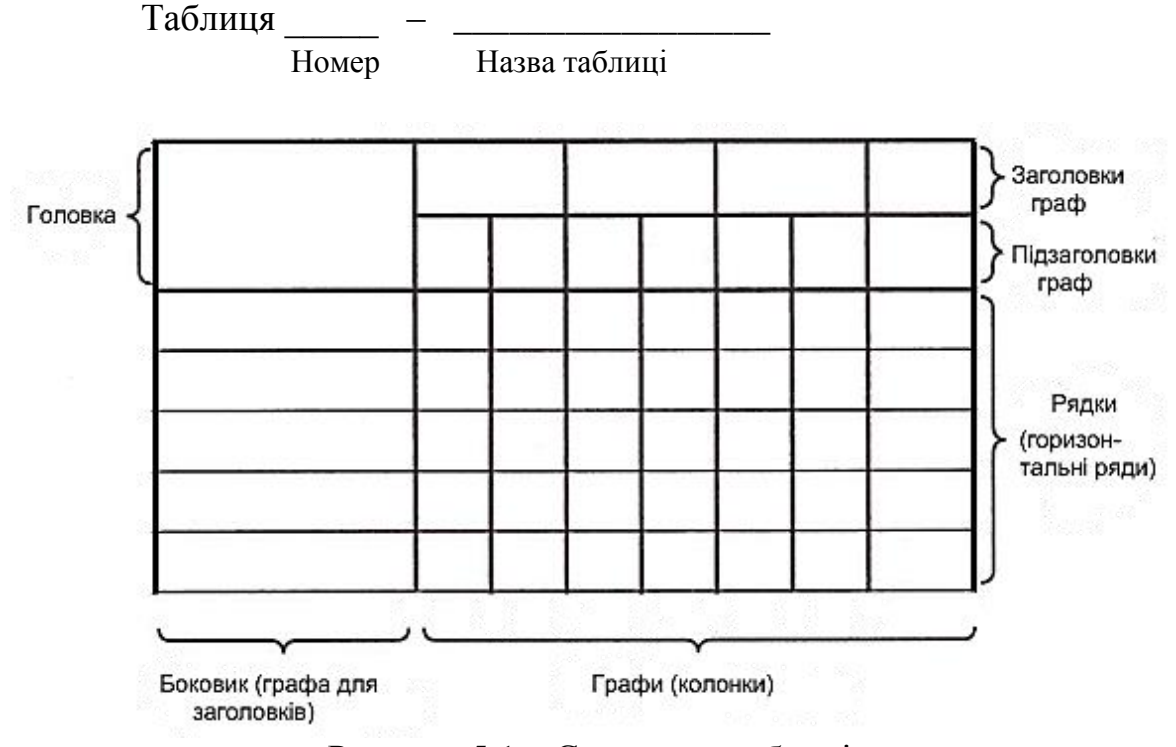

Рисунок 5.1 – Структура таблиці

Коли текст, який повторюється в графі таблиці, складається з одного слова, його можна замінювати лапками, якщо з двох чи більше слів, то при першому повторенні його замінюють словами «Те саме», а далі - лапками. Ставити лапки замість цифр, марок, знаків, математичних символів, які повторюються, не можна. Якщо цифрові або інші дані в якомусь рядку таблиці не подають, то в ньому ставлять прочерк.

У кваліфікаційних роботах можна використовувати, так звані, спрощені таблиці, які містять бічні заголовки і одну чи дві графи, наприклад:

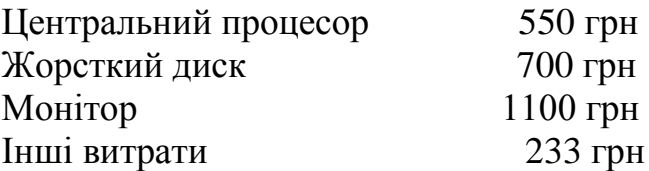

#### **5.6 Подання переліків**

Переліки подаються всередині тексту. Перед переліком ставлять двокрапку. Перед кожною позицією переліку слід ставити малу літеру української абетки з дужкою (якщо в подальшому тексті є посилання на позиції переліку), або (не нумеруючи) дефіс (-). Це, так званий, перший рівень деталізації.

Для подальшої деталізації переліку слід використовувати арабські цифри з дужкою (другий рівень деталізації). Переліки першого рівня деталізації друкують малими літерами з абзацного відступу, другого – з абзацним відступом відносно позиції розташування переліків першого рівня.

Приклад:

Найтиповіші запити до бази даних «Бібліотека»:

а) по читачах:

1) знайти факультет, на якому навчається студент;

2) знайти прізвище читача, який використовує певну книгу.

б) по УДК.

## **5.7 Примітки**

Примітки вміщують у роботі при необхідності пояснення змісту тексту, таблиці або ілюстрації. Їх розташовують безпосередньо після тексту, під рисунком (перед його назвою), під основною частиною таблиці (у її межах), яких вони стосуються.

Одну примітку не нумерують. Слово «Примітка» друкують з великої літери з абзацного відступу, не підкреслюють, після слова «Примітка» ставлять тире і з великої літери у тому ж рядку подають текст примітки, наприклад:

 $\Pi$ римітка -  $\Pi$ \_\_\_\_\_\_\_\_\_\_\_\_\_\_\_\_\_\_\_\_\_\_\_\_\_\_\_\_\_\_\_\_\_\_\_\_\_\_\_\_\_\_\_\_\_\_\_\_\_\_\_\_\_\_\_\_\_\_\_\_\_\_\_\_\_\_

Декілька приміток нумерують послідовно арабськими цифрами з крапкою. В такому разі після слова "Примітки" ставлять двокрапку і у наступному рядку з абзацу після номера примітки з великої літери подають текст примітки, наприклад:

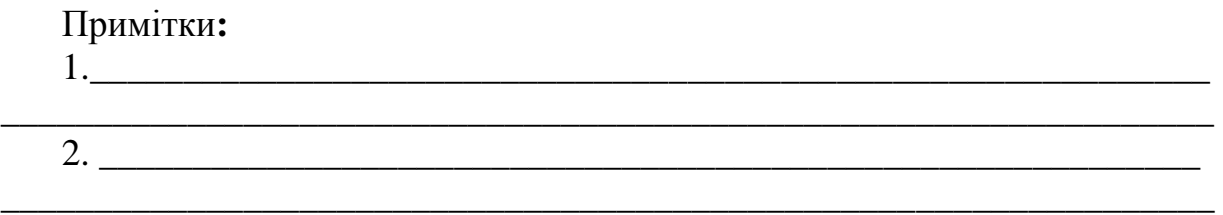

### **5.8 Винесення**

Пояснення до окремих даних, поданих у тексті або таблицях, допускається оформляти винесеннями. Винесення позначають надрядковими знаками у вигляді «зірочок» (максимум чотири на сторінці) або арабських цифр (порядкових номерів) з дужкою. Нумерація винесень - окрема для кожної сторінки. Знаки винесення проставляють безпосередньо після того слова, числа, символа, речення, до якого дають пояснення, та перед текстом пояснення.

Текст винесення вміщують внизу сторінки або під таблицею, якої вона стосується (над нижньою обмежуючою лінією), й відокремлюють від таблиці або тексту лінією довжиною 30-40 мм, проведеною зліва. З абзацного відступу повторюють знак винесення і друкують пояснення кеглем 12 з мінімальним міжрядковим інтервалом.

### **5.9 Подання формул та рівнянь**

Формула входить до речення як його рівноправний елемент, тому після формул і в тексті перед ними розділові знаки ставлять відповідно до правил пунктуації.

Невеликі та нескладні формули, що не мають самостійного значення і на них немає посилання у тексті, вписують всередині рядків тексту, тобто вносять безпосередньо у структуру речення.

Громіздкі формули, які містять знаки суми, добутку, диференціювання, інтегрування тощо, розміщують на окремих рядках. Це стосується також і всіх нумерованих формул, на які є посилання у тексті. Для економії місця кілька коротких однотипних формул, відокремлених від тексту, можна подати в одному рядку, а не одну під одною.

Формули та рівняння розташовують безпосередньо після тексту, в якому вони згадуються, посередині рядка, з відступом зверху та знизу не менше одного рядка.

Розміри символів та індексів у формулах повинні бути однаковими в межах всієї роботи (рисунок 5.2).

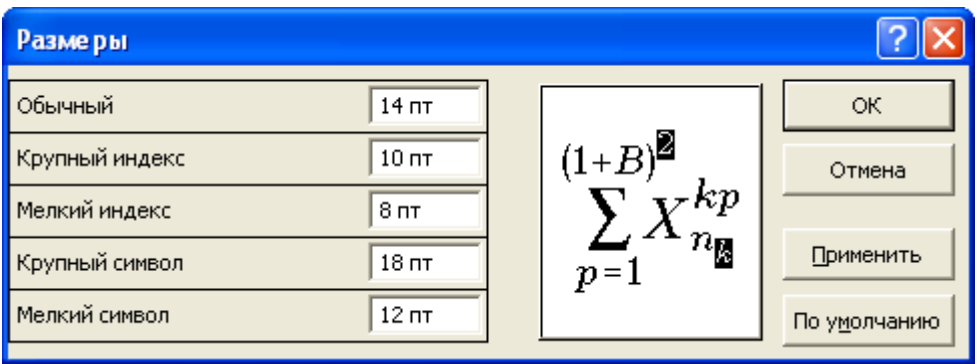

Рисунок 5.2 – Рекомендовані розміри символів та індексів у формулах

Формули і рівняння у роботі (за винятком формул і рівнянь, поданих у додатках) слід нумерувати порядковою нумерацією в межах розділу. Нумерувати необхідно лише ті формули, на які є посилання у наступному тексті.

Номер формули або рівняння складається з номера розділу і порядкового номера формули або рівняння, відокремлених крапкою, наприклад, формула (1.3) – третя формула першого розділу.

Номер формули або рівняння зазначають на рівні формули або рівняння в круглих дужках у крайньому правому положенні на рядку.

Номер, який не вміщається у рядку з формулою, переносять у наступний, нижче формули. Номер формули при її перенесенні вміщують на рівні останнього рядка. Номер формули-дробу подають на рівні основної горизонтальної риски формули.

Номер групи формул, розміщених на окремих рядках і об'єднаних фігурною дужкою (парантезом), ставиться справа від вістря парантеза, яке звернене в сторону номера.

Пояснення значень символів і числових коефіцієнтів, що входять до формули, слід подавати безпосередньо під формулою у тій послідовності, в якій вони приведені у формулі (зліва направо в напрямку зверху вниз). Перший рядок пояснення починають з абзацу словом «де» без двокрапки. Пояснення значення кожного символу та числового коефіцієнта слід давати з нового рядка та вирівнювати у вертикальному напрямку.

Приклад:

Об'єм сигналу *V* визначається за формулою:

$$
V = P \cdot \Delta F \cdot T \tag{5.1}
$$

де *P* – потужність сигналу, Вт;

 $\Delta F$  – ширина спектру сигналу,  $\Gamma$ ц;

*T* – час передачі сигналу, c.

Перенесення формули чи рівняння у наступний рядок допускається тільки на знаках виконуваних операцій, повторюючи знак операції на початку наступного рядка.

Розділовими знаками між формулами, які йдуть одна за одною і не відокремлені текстом, можуть бути кома або крапка з комою безпосередньо за формулою (до її номера).

Приклад:

$$
f_1(x, y) = S_1 \quad i \quad S_1 \le S_{1\max} \tag{5.2}
$$

$$
f_2(x, y) = S_2 \t i S_2 \le S_{2\max} \t (5.3)
$$

#### **5.10 Оформлення додатків**

Додатки розташовують в порядку появи посилань на них у тексті. Кожний додаток подається з нової сторінки. Додатки повинні мати спільну з попереднім текстом наскрізну нумерацію сторінок.

Додатки слід позначати послідовно великими літерами української абетки, за винятком літер Ґ, Є, З, І, Ї, Й, О, Ч, Ь, наприклад, додаток А, додаток Б і т.д.

Один додаток позначається як додаток А.

Слово «Додаток » і літера, що його позначає, друкується вгорі сторінки посередині рядка малими літерами з першої великої, наприклад, «Додаток В».

У наступній стрічці вказується назва додатку малими літерами з першої великої симетрично відносно тексту.

Якщо додаток є документом, який має самостійне значення і оформляється згідно з вимогами до документа даного виду, то перед його копією вкладають аркуш, на якому посередині друкують слово «Додаток \_\_\_» і його назву, у правому верхньому куті аркуша проставляють порядковий номер сторінки. Сторінки копії документа нумерують, продовжуючи наскрізну нумерацію сторінок роботи (не займаючи власної нумерації сторінок документа).

Текст додатка за необхідності можна поділити на розділи, підрозділи, пункти та підпункти, які слід нумерувати арабськими цифрами у межах кожного додатку. У цьому разі перед кожним номером ставлять позначення додатка (літеру) і крапку, наприклад: «А.2» (другий розділ додатка А), «Г.3.1» (підрозділ 3.1 додатка Г) і т. д.

Ілюстрації, таблиці, формули та рівняння, що є у тексті додатку, слід нумерувати арабськими цифрами у межах кожного додатку, наприклад: «Рисунок В.2» - другий рисунок додатку В; «Таблиця А.3» - третя таблиця додатку А, «формула (К.1)» - перша формула додатку К.

Якщо в додатку одна ілюстрація, одна таблиця, одна формула, одне рівняння, їх також нумерують, наприклад, рисунок А.1, таблиця А.1, формула (А.1).

Переліки, примітки і винесення в тексті додатку оформляють і нумерують відповідно вимог до тексту роботи. Джерела, що цитують тільки у додатках, повинні розглядатися незалежно від тих, які цитують в основній частині роботи, і мають бути перелічені наприкінці кожного додатку.

#### **5.11 Посилання**

**Список використаних джерел** формують або в порядку посилань на них в тексті, або в алфавітному порядку.

Посилання у тексті роботи на джерело слід зазначати порядковим номером за переліком джерел, виділеним двома квадратними дужками, наприклад, «... у працях [1, 5-8] ...».

Рекомендується в основному тексті КР давати посилання на особисті наукові праці (при наявності).

При посиланнях на розділи, підрозділи, пункти, підпункти, додатки зазначають їх номери чи позначення. При цьому слід писати: «... у розділі 3 ...», «... розглянуто у 2.3 ...», «... відповідно до 1.2.3 ...», « ...у додатку Б...».

Посилання на формули та рівняння вказують порядковим номером формули чи рівняння у круглих дужках, наприклад, «... за формулою (2.1) ...».

Посилання на ілюстрації вказують порядковим номером ілюстрації, наприклад, «... на рисунку 1.2 ...».

На всі таблиці роботи повинні бути посилання у тексті, при цьому слово «таблиця» у тексті пишуть повністю, наприклад, «... у таблиці 3.5 ...».

При повторному посиланні на таблиці та рисунки потрібно вказувати скорочене слово «дивись», наприклад, «…(див. таблицю 3.5)…» чи «...(див. рисунок 1.2)...».

У посиланнях в тексті КР на рисунки, таблиці, формули, рівняння, подані у додатках, рекомендується писати: «... на рисунку А.2 ...», «... у таблиці Г.1 ...», «... за формулою  $(B.3)$  ...».

### **5.12 Електронний варіант роботи**

Автор кваліфікаційної роботи повинен подати на кафедру електронний варіант роботи, інформація в якому повинна повністю відповідати друкованому варіанту кваліфікаційної роботи.

## **6 ПОРЯДОК ЗАХИСТУ КВАЛІФІКАЦІЙНОЇ РОБОТИ**

Захист КР складається із попереднього та основного (перед державною екзаменаційною комісією.

Перелік документів, необхідних для захисту КР, поданий у додатку В.

Перед проходженням попереднього захисту студенту необхідно подати роботу на нормоконтроль.

**Нормоконтроль.** Виконана у відповідності із завданням і в повному обсязі КР (не зброшурована) подається на нормоконтроль відповідальній особі (не менше як за три тижні до початку захистів). КР повинна бути підписана студентом і науковим керівником. Після проведення нормоконтролю та виправлення студентом помилок, КР допускається до попереднього захисту.

**Перевірка на плагіат.** Перевірка тексту кваліфікаційної роботи на плагіат проводиться з використанням відповідного програмного забезпечення. Якщо унікальність тексту складає менше допустимого значення, студент не допускається до попереднього захисту.

**Попередній захист КР** на кафедрі проводиться комісією в складі завідувача кафедри і наукових керівників кваліфікаційних робіт, не менше як за два тижні до захисту КР перед державною екзаменаційною комісією. До КР додається висновок наукового керівника про виконання студентом поставлених завдань та допуск до захисту кваліфікаційної роботи (додаток Д). Виявлені при розгляді неточності чи помилки студент зобов'язаний виправити i результати представити науковому керівнику роботи. За умови, що КР вимагає суттєвого вдосконалення, визначається обсяг доопрацювання i встановлюється термін подання виправленої КР на повторний попередній захист. Рішення комісії як про допуск КР до захисту, так і, у випадку необхідності, її доопрацювання, заноситься в протокол засідання комісії. Керуючись рішенням комісії, кафедра скеровує КР на рецензування.

Після рецензування кваліфікаційна робота подається на затвердження завідувачу кафедри ІОСУ.

КР, які **не пройшли попередній захист** на кафедрі, **не отримали рецензій,** до основного захисту на засідання ДЕК **не допускаються.**

**Основний захист КР**. У ДЕК до початку захисту необхідно подати такі документи:

а) зброшуровану (в твердих палітурках) кваліфікаційну роботу;

б) відгук наукового керівника (додаток Д );

в) рецензію на КР (додаток Е).

Документи б)-в) необхідно помістити у конверт, який приклеїти в кінці зброшурованої КР до внутрішньої сторони палітурки.

До основного захисту необхідно підготувати доповідь. Структура доповіді повинна містити наступне:

- тема КР;

- актуальність кваліфікаційної роботи;

- поставлене завдання (що потрібно зробити);

- порівняння з існуючими рішеннями, обґрунтування вибраного напрямку досліджень;

- суть вирішення завдання (що зроблено);

- особливості і переваги прийнятих рішень (чому зроблено так, а не інакше);

- отримані результати;

- можливість практичного використання;

- загальні висновки.

Для доповіді необхідно підготувати ілюстративний матеріал та презентацію з використанням технічних засобів.

Захист КР відбувається на відкритому засіданні ДЕК у такому порядку:

1) оголошується початок чергового публічного захисту кваліфікаційної роботи, зачитується інформація про студента;

2) студент чітко і грамотно доповідає про зміст КР (до 10 хв.);

3) студент відповідає на запитання членів ДЕК та присутніх;

4) зачитується рецензія та відгук наукового керівника;

5) студент відповідає на зауваження рецензента та наукового керівника;

6) виступають члени ДЕК, керівник роботи та присутні (за бажанням);

7) оголошується закінчення захисту.

Рішення ДЕК про оцінку захисту кваліфікаційної роботи, про присвоєння кваліфікації магістра та видачу диплома про закінчення університету приймається на закритому засіданні комісії і оголошується одразу після нього.

Рішенням ДЕК кращі випускники рекомендуються для подальшого навчання в аспірантурі.

## **СПИСОК ВИКОРИСТАНИХ ДЖЕРЕЛ**

- 1. Загальні рекомендації з підготовки, оформлення, захисту й оцінювання випускних кваліфікаційних робіт здобувачів вищої освіти першого бакалаврського і другого магістерського рівнів / за ред. доц. М. І. Шинкарика. Тернопіль: ТНЕУ, 2018. 60 с.
- 2. ДСТУ 3008:2015. Національний стандарт України. Інформація та документація. Звіти у сфері науки і техніки. Структура та правила оформлювання. [Чинний від 2016-07-01]. Київ: ДП «УкрНДНЦ», 2016. 25 с.
- 3. ДСТУ 8302:2015. Національний стандарт України. Інформація та документація. Бібліографічне посилання. Загальні положення та правила складання. [Чинний від 2016-07-01]. Київ : ДП «УкрНДНЦ», 2016. 17 с.
- 4. Шкіцька І. Ю. Основи академічної доброчесності: практикум: навчальнометодичний посібник для студентів вищих навчальних закладів. Тернопіль: ТНЕУ, 2018. 64 с.

**Додаток А Зразок завдання на кваліфікаційну роботу**

(друкується на одному аркуші з двох сторін)

Західноукраїнський національний університет Факультет комп'ютерних інформаційних технологій Кафедра інформаційно-обчислювальних систем і управління Ступінь вищої освіти «магістр» спеціальність: 122 «Комп'ютерні науки» освітньо-професійна програма – «Управління проєктами»

> ЗАТВЕРДЖУЮ **Завідувач кафедри**

**\_\_\_\_\_\_\_\_\_\_\_\_\_\_\_\_\_\_\_\_\_\_\_\_\_\_** "\_\_\_\_" \_\_\_\_\_\_\_\_\_\_\_\_\_\_\_\_\_20\_\_\_року

## З А В Д А Н Н Я **НА КВАЛІФІКАЦІЙНУ РОБОТУ СТУДЕНТУ**

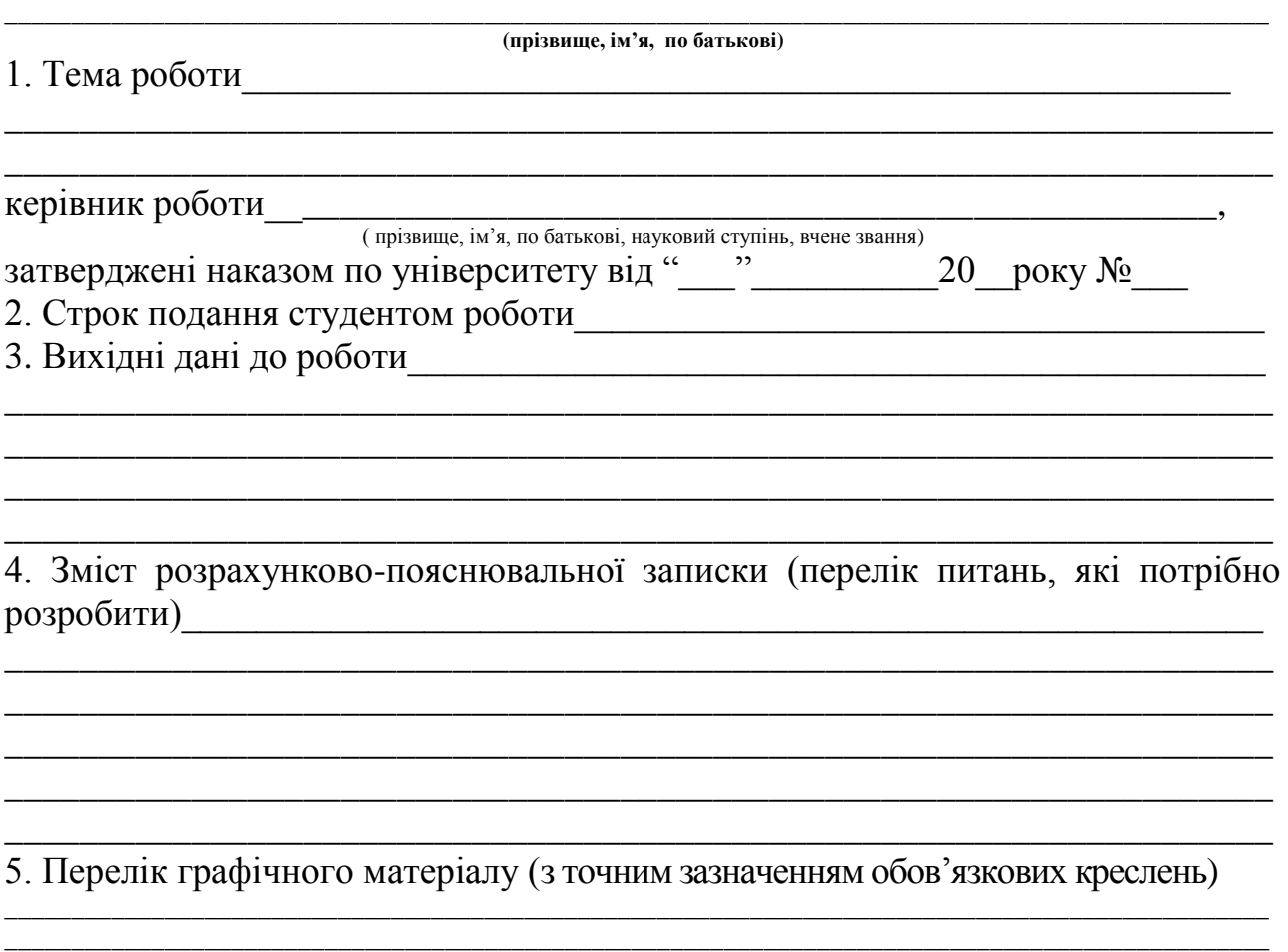

**\_\_\_\_\_\_\_\_\_\_\_\_\_\_\_\_\_\_\_\_\_\_\_\_\_\_\_\_\_\_\_\_\_\_\_\_\_\_\_\_\_\_\_\_\_\_\_\_\_\_\_\_\_\_\_\_\_\_\_\_\_\_\_\_\_\_\_\_\_\_\_\_\_\_\_\_\_\_\_\_\_\_\_\_\_\_\_\_\_\_\_\_\_\_\_**

## 6. Консультанти розділів роботи

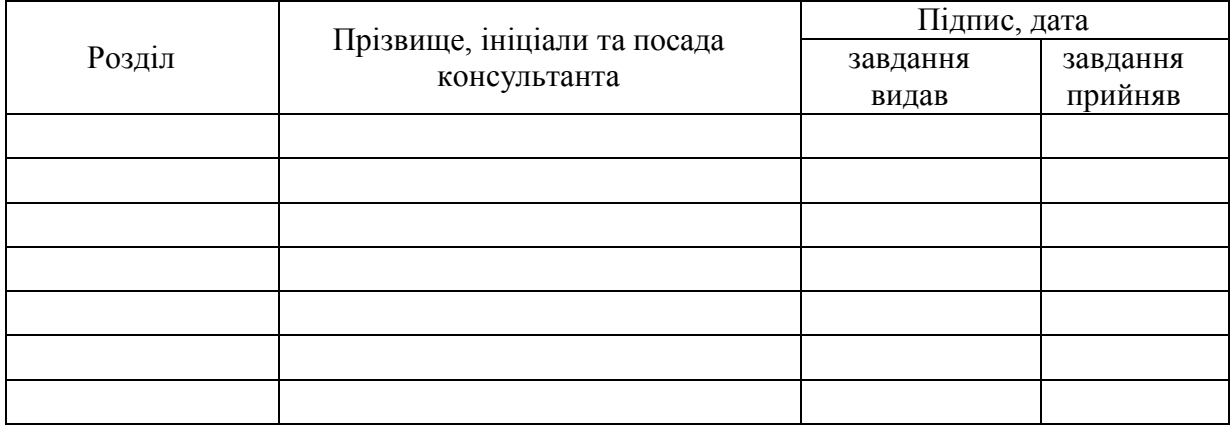

# 7. Дата видачі завдання\_\_\_\_\_\_\_\_\_**\_\_\_\_\_\_\_\_\_\_\_\_\_\_\_\_\_\_\_\_\_\_\_\_\_\_\_\_\_\_\_\_\_**

# **КАЛЕНДАРНИЙ ПЛАН**

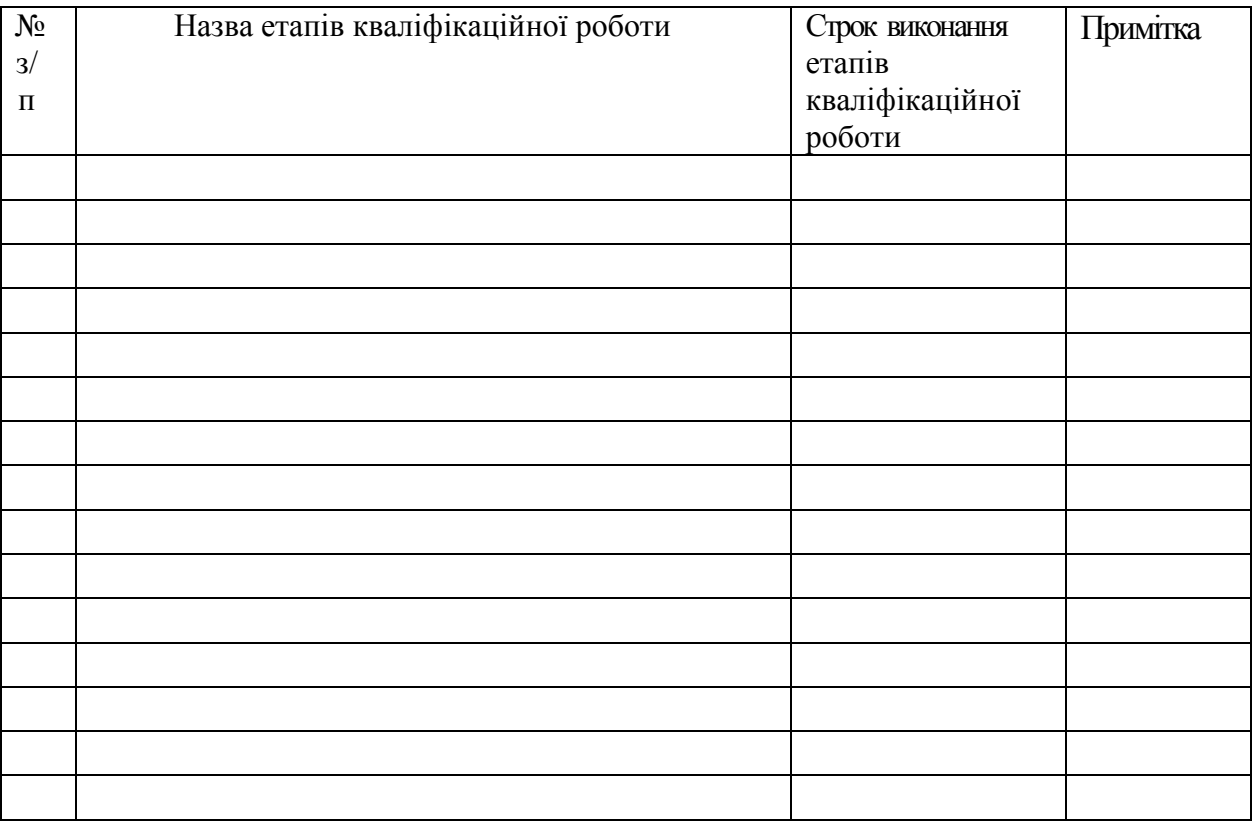

**Студент**  $\frac{1}{\left(\text{mique}\right)}$   $\frac{1}{\left(\text{mique}\right)}$   $\frac{1}{\left(\text{mise} \right)}$ 

**Керівник роботи** <u>— (підпис) — ливованище та ініціали)</u>

#### **Додаток Б Зразок оформлення резюме**

#### РЕЗЮМЕ

Кваліфікаційна робота на тему «Управління командою стартап-проєкту на основі чинників мотивації» на здобуття ступеня вищої освіти «магістр» зі спеціальності 122 «Комп'ютерні науки» освітньо-професійної програми «Управління проєктами» написана обсягом 99 сторінок і містить 10 ілюстрацій, 13 таблиць, 3 додатки та 60 використаних джерел.

Мета роботи - виявлення ключових чинників мотивації команд стартаппроектів у сфері інформаційних технологій для подальшого впровадження їх у практику проектного менеджменту.

Методи дослідження – системний підхід; аналіз інформації для вивчення особливостей системи мотивації в управлінні проєктами в ІТ-сфері; тестування компаній шляхом опитування керівників проєкту та членів стартап-команд і отримання зворотного зв'язку для оцінювання результатів; моделювання як засіб дослідження систем.

Основні результати дослідження: вивчено найчастіше використовувані методи мотивації команд з боку керівників стартап-проєктів в ІТ-сфері; визначено найуспішніші з точки зору керівників стартап-команд методи мотивації; виявлено найуспішніші з точки зору команд методи мотивації; визначено задоволеність команд наявними системами мотивації; розроблено оптимальний для проєктних команд стартапів у сфері ІТ перелік рекомендацій для створення системи мотивації.

Результати роботи можуть успішно використовуватися для мотивації команд різноманітних ІТ-проєктів.

Ключові слова: УПРАВЛІННЯ ПРОЄКТОМ, СТАРТАП, МОТИВАЦІЯ, ЧИННИКИ ВПЛИВУ, КОМАНДА ПРОЄКТУ.

27

## **Додаток В Перелік документів, необхідних для захисту кваліфікаційної роботи**

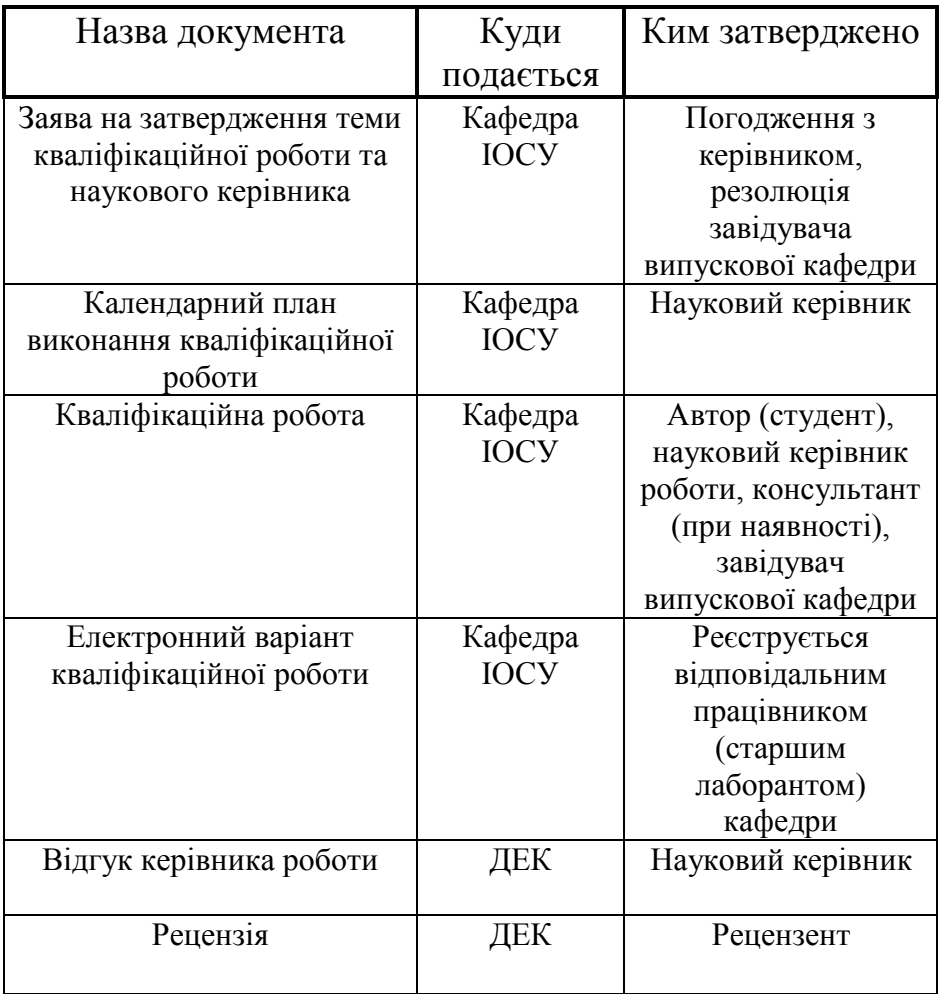

## **Додаток Г Правила оформлення використаних джерел різного типу**

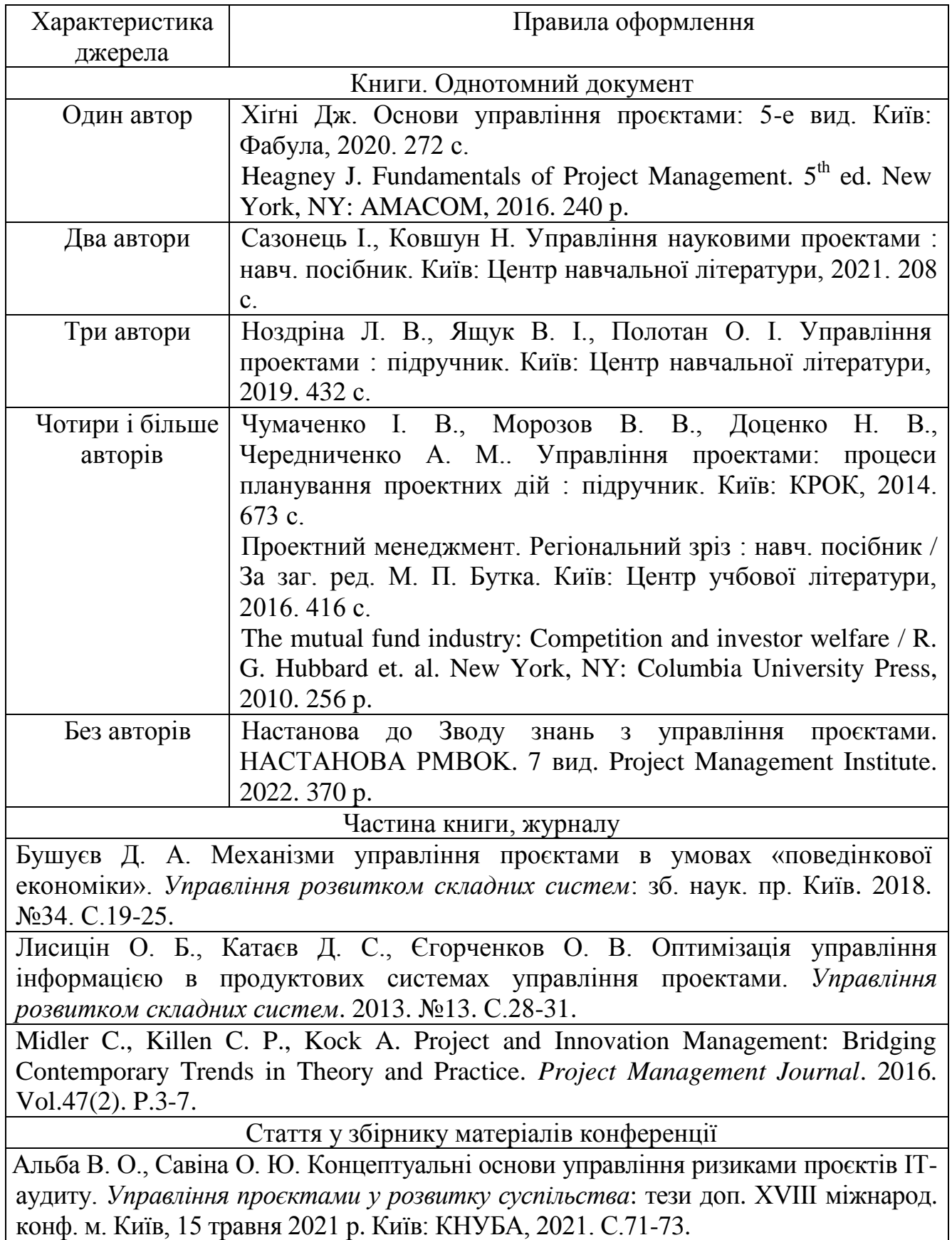

Yang J., Chen J., Hu W., Deng Z. Web-based software reliability growth modelling for mobile applications. *Wavelet Active Media Technology and Information Processing* (I*CCWAMTIP*). 2017 14th International Computer Conference. 2017. Р.342-346.

Патенти Комар М. П., Саченко А. О., Головко В. А., Безобразов С. В. Спосіб виявлення комп'ютерних атак нейромережевою штучною імунною системою : пат. 109640 Україна; МПК(2012) H04W 12/08, G06F 21/00, G06F 12/14; №а201205350; заявл. 28.04.2012; опубл. 25.09.2015, Бюл. №18. 5 с. Електронні ресурси Dissertations on Project Management. URL: [https://ukdiss.com/tags/project](https://ukdiss.com/tags/project-management/)[management/](https://ukdiss.com/tags/project-management/) (дата звернення: 12.10.2021) Жигалкевич Ж. М., Чухліб В. Є. Управління проектами та їх ризиками: підходи та методи. *Класичний приватний університет*. 2019. Вип. 6(9). С.126-130. URL: [http://pev.kpu.zp.ua/journals/2019/6\\_17\\_ukr/26.pdf](http://pev.kpu.zp.ua/journals/2019/6_17_ukr/26.pdf) (дата звернення: 12.10.2021). Каталоги і бібліографічні покажчики Боротьба з корупцією: нагальна проблема сучасності : бібліогр. покажч. Вип. 2 / уклад.: О. В. Левчук, відп. За вип. Н. М. Чала ; Запорізький національний університет. Запоріжжя : ЗНУ, 2017. 60 с. Чернівецький національний університет імені Юрія Федьковича в незалежній Україні : бібліогр. покажч. / уклад.: Н. М. Загородна та ін.; наук. ред. Т. В. Марусик; відп. за вип. М. Б. Зушман. Чернівці : Чернівецький національний університет, 2015. 512 с. (До 140-річчя від дня заснування). Дисертації та автореферати дисертацій Подоприхіна Т. О. Управління проєктами на підприємстві з використанням розподілених команд : дис. ... д-ра філософії : 073. Харків, 2020. 200 с. Фесенко Т. О. Методологія гендерно-орієнтованого управління проектами та програмами : автореф. дис. … д-ра техн. наук : 05.13.22. Одеса, 2018. 46 с. Horvath V. The relationship between project management competence and project success in the project-intensive upstream sector of the oil industry. Ph.D. theses.

Budapest. 2018. 26 p.

Стандарти

ДСТУ ISO/IEC 25010:2016 (ISO/IEC 25010:2011, IDT). Інженерія систем і програмних засобів. Вимоги до якості систем і програмних засобів та її оцінювання (SQuaRE). Моделі якості системи та програмних засобів. [Чинний від 2018-01-01]. Київ : УкрНДНЦ, 2018. 32 с.

ДСТУ 8302:2015. Інформація та документація. Бібліографічне посилання. Загальні положення та правила складання / Нац. стандарт України. Вид. офіц. [Уведено вперше ; чинний від 2016-07-01]. Київ : ДП «УкрНДНЦ», 2016. 17 с.

Законодавчі та нормативні документи

Про затвердження Вимог до оформлення дисертації : наказ Міністерства освіти і науки від 12.01.2017 р. №40. *Офіційний вісник України*. 2017. №20. С.136-141. Про освіту : Закон України від 05.09.2017 р. №2145-VIII. *Голос України*. 2017. 27 верес. (№178-179). C. 10-22.

# **Додаток Д**

Зразок оформлення відгуку наукового керівника

#### **Західноукраїнський національний університет Факультет комп'ютерних інформаційних технологій Кафедра інформаційно-обчислювальних систем і управління**

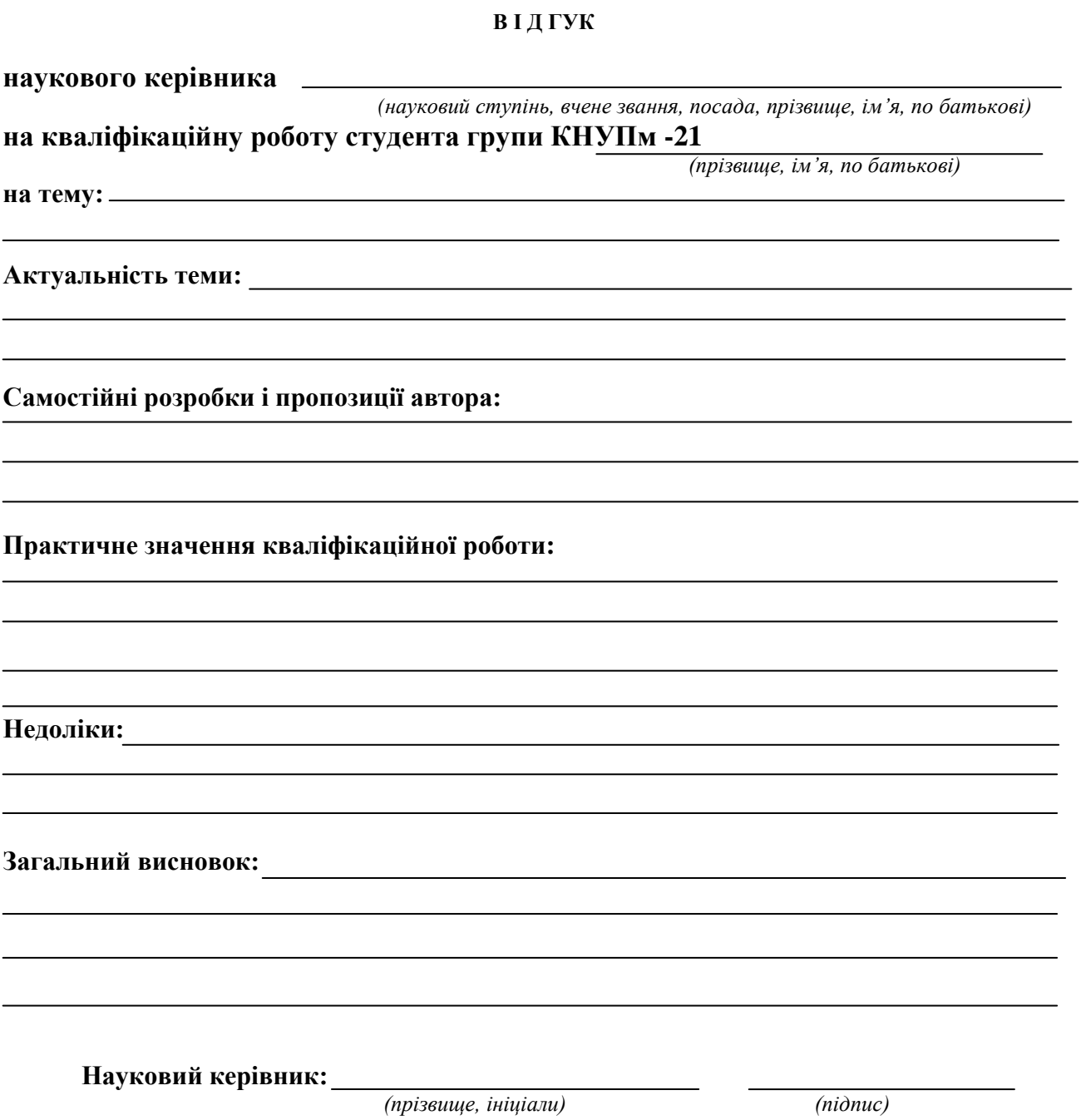

 $\frac{a_{1}}{a_{2}}$   $\frac{b_{1}}{a_{3}}$   $\frac{20}{a_{4}}$  p.

## **Додаток Е** Зразок оформлення рецензії на кваліфікаційну роботу

# **РЕЦЕНЗІЯ**

# **на кваліфікаційну роботу студента групи КНУПм-21**

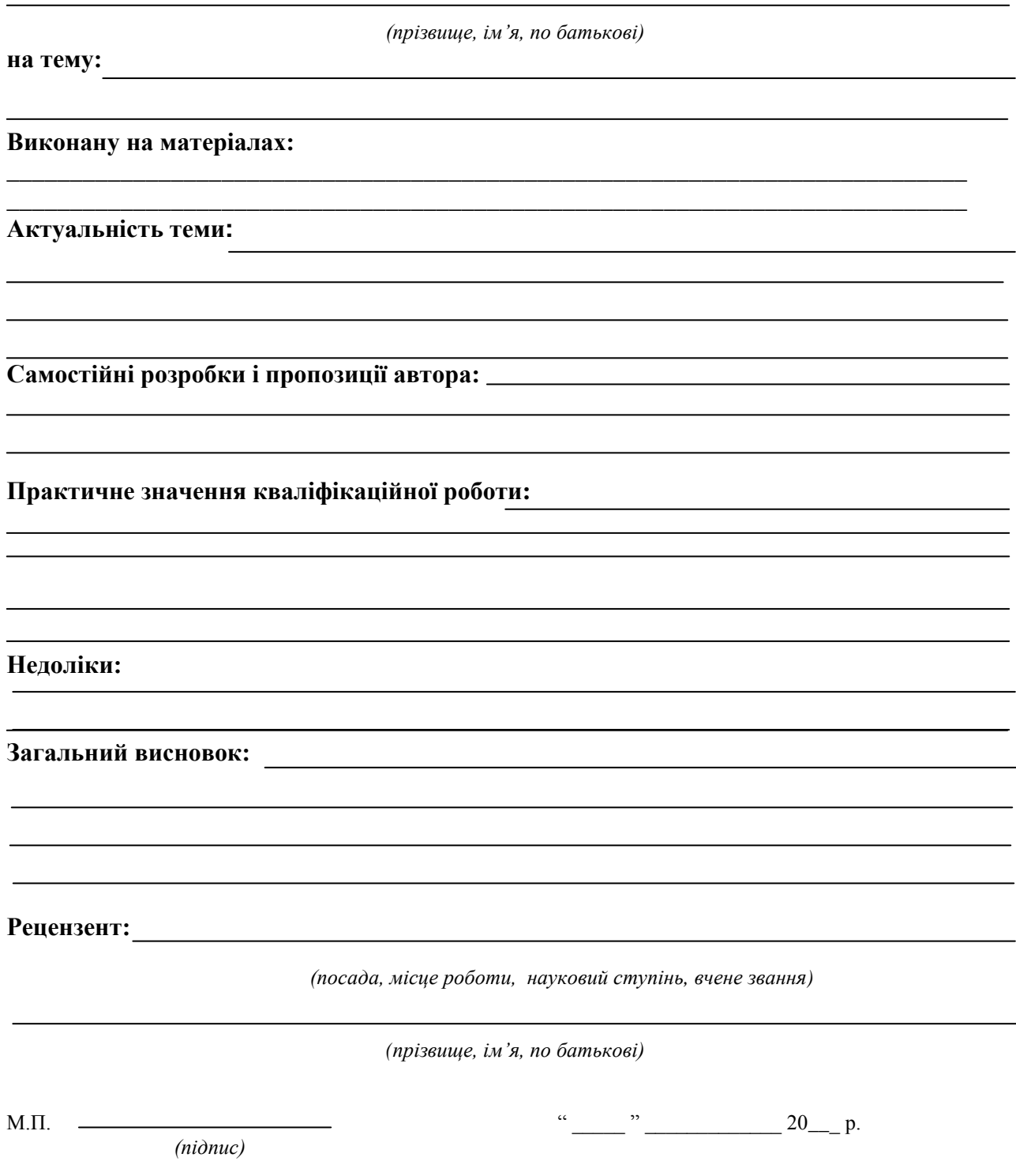